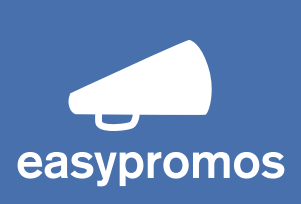

# Política de cookies Easypromos, S.L.

## Cómo utiliza EASYPROMOS las cookies:

EASYPROMOS utiliza cookies u otros dispositivos de almacenamiento y recuperación de información para realizar un seguimiento de las interacciones de los usuarios con los productos y servicios de EASYPROMOS.

Las cookies permiten reconocer el navegador de un usuario, así como el tipo de dispositivo desde el que se accede al sitio web, y se utilizan para facilitar la próxima visita del usuario y hacer que el sitio web o la aplicación resulten más útiles.

En las aplicaciones de EASYPROMOS también se utilizan cookies u otros dispositivos de almacenamiento de información.

A continuación se le detallarán los diferentes tipos de cookies que utiliza EASYPROMOS, así como sus funciones.

# Tipos de cookies utilizadas por EASYPROMOS:

EASYPROMOS utiliza varios tipos de cookies:

#### Cookies de preferencias o personalización:

Permiten al usuario acceder al servicio con algunas características de carácter general predefinidas en función de una serie de criterios en el terminal del usuario (idioma, tipo de navegador, configuración regional, etc.).

Cookies técnicas:

Son aquéllas que permiten al usuario la navegación a través de una página web, plataforma, o aplicación y la utilización de las diferentes opciones o servicios que en ella existan como, por ejemplo, controlar el tráfico de la comunicación de datos, identificar la sesión, acceder a partes de acceso restringido, realizar el proceso de compra de un pedido, realizar la solicitud de inscripción o participación en un evento, utilizar elementos de seguridad durante la navegación o compartir contenidos a través de redes sociales.

Cookies de Sesión:

Permiten al sitio web reconocer la información almacenada durante la sesión del usuario para evitar que el sitio web realice solicitudes de información ya facilitadas, de forma que no se pedirá la información dada anteriormente.

Cookies para la función de seguimiento de conversiones de AdWords:

Para realizar un seguimiento de las ventas y que se realicen a partir de los anuncios, se añade una cookie al ordenador de una persona cuando esta hace clic en un anuncio.

#### Cookies de afiliación:

A través de estas cookies se puede hacer un seguimiento para nuestro programa de afiliado (Para más información sobre la política de afiliados de EASYPROMOS haga click en el siguiente enlace: http://goo.gl/hIhmI)

Cookies analíticas:

Cuando el usuario se introduce en el sitio web de EASYPROMOS, a través de esta herramienta se recopila información anónima de manera estándar sobre la navegación del usuario y sus patrones de comportamiento.

Google Analytics habilita en el dominio del sitio web las cookies denominadas:

#### $"$ \_utma":

Es necesaria para el funcionamiento de Google Analytics y tiene un período de caducidad de 2 años.

#### "\_\_utmz":

Es utilizada para realizar la ubicación de la visita, es decir, desde dónde y cómo ha llegado el usuario a nuestra web y caduca a los 6 meses.

#### "\_utmb":

Esta cookie registra la hora de llegada a la página y caduca a los 30 minutos del último registro de página vista. Se elimina automáticamente al cambiar de web o al cerrar el navegador.

#### "\_utmc":

El código javascript actual que utiliza Google Analytics no requiere esta cookie. Antes esta cookie se utilizaba junto con la cookie \_utmb para determinar si transcurridos más de 30 minutos en la misma página, procedía o no establecer una nueva sesión para el usuario. Esta cookie se sigue escribiendo para asegurar la compatibilidad con las webs donde está instalado el antiguo código de seguimiento urchin.js.

Para obtener más información acerca de Google Analytics puede dirigirse al siguiente enlace: http://goo.gl/KxpaZ

### Cómo desactivar la configuración de las cookies:

Todos los navegadores permiten hacer cambios para desactivar la configuración de las cookies. Este es el motivo por el que la mayoría de navegadores ofrecen la posibilidad de administrar las cookies, para obtener un control más preciso sobre la privacidad.

Estos ajustes se encuentran ubicados en las "opciones" o "preferencias" del menú de su navegador.

A continuación podrá encontrar los links de cada navegador para deshabilitar las cookies siguiendo las instrucciones:

#### ■ Internet Explorer (http://goo.gl/ksN5y)

En el menú de herramientas, seleccione "Opciones de Internet". Haga clic en la pestaña de privacidad. Verá un cursor de desplazamiento para configurar la privacidad que tiene seis posiciones que le permite controlar la cantidad de cookies que se instalarán: Bloquear todas las cookies, Alta, Media Alto, Media (nivel por defecto), Baja, y Aceptar todas las cookies.

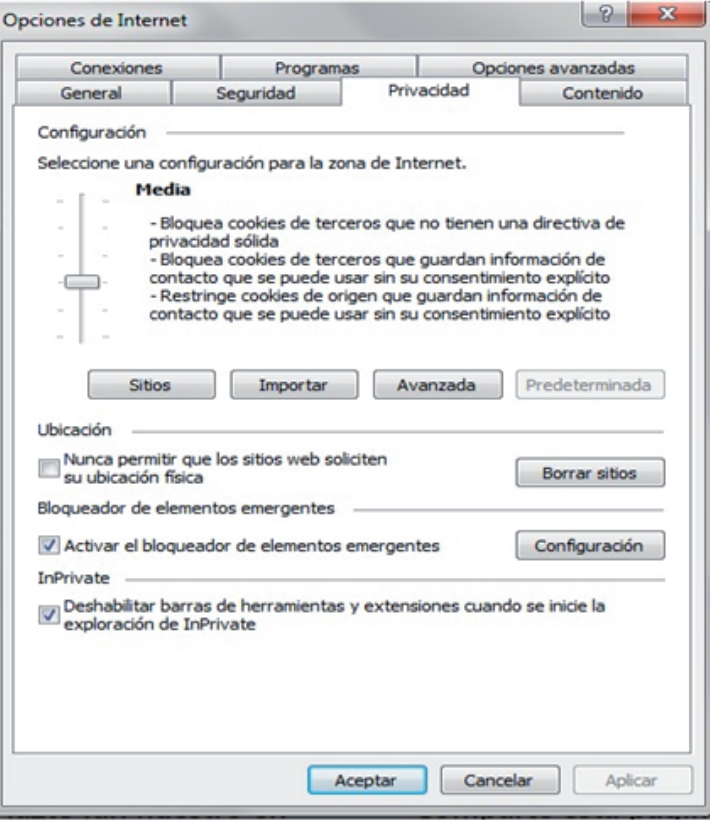

#### Mozilla Firefox (http://goo.gl/F5pHX)

En el menú de herramientas, seleccione "opciones". Seleccione la etiqueta de privacidad en el recuadro de opciones. Del menú desplegable elija "usar configuración personalizada para el historial". Esto mostrará las opciones de cookies y podrá optar por activarlas o desactivarlas marcando la casilla correspondiente.

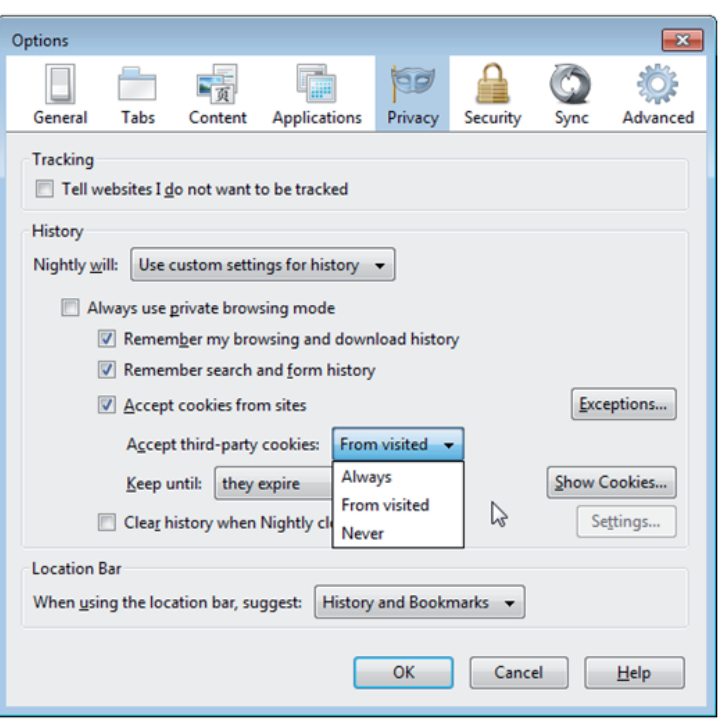

#### Google Chrome (http://goo.gl/8cAo)

En el menú de configuración, seleccione "mostrar configuración avanzada" en la parte inferior de la página. Seleccione la tecla de "configuración de contenido" en la sección de privacidad.

La sección de la parte superior de la página que aparece le da información sobre las cookies y le permite fijar las cookies que prefiera. También le permite borrar cualquier cookie que tenga almacenada en ese momento.

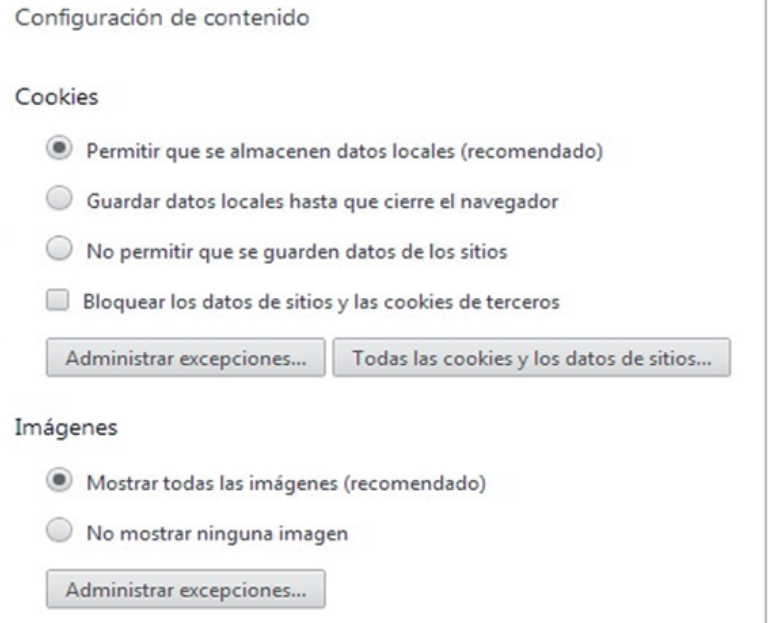

#### Safari (http://goo.gl/KFBFh)

En el menú de configuración, selecciona la opción de "preferencias". Abra la pestaña de privacidad. Seleccione la opción que quiera de la sección de "bloquear cookies". Recuerde que ciertas funciones y la plena funcionalidad de este Sitio pueden no estar disponibles después de deshabilitar los cookies.

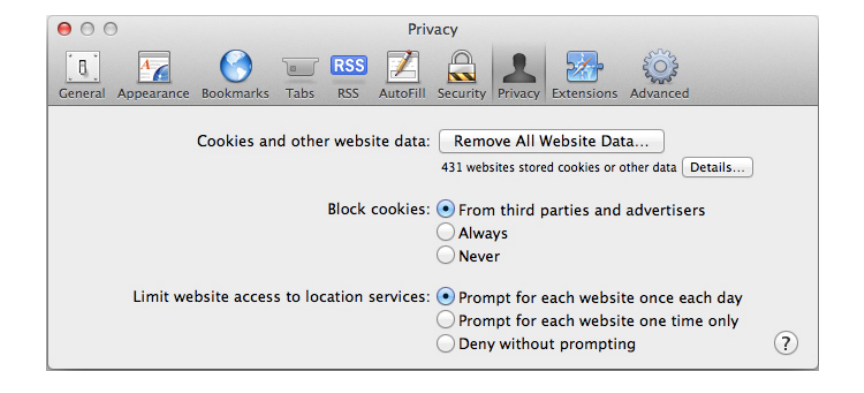

Si desea no ser rastreado por las cookies, Google ha desarrollado un complemento para instalar en su navegador al que puede acceder en el siguiente enlace: http://goo.gl/up4ND

A partir de la opción que tome acerca del uso de cookies en este sitio web, se le enviará una cookie adicional para salvaguardar su elección y que no tenga que aceptar el uso de cookies cada vez que acceda al sitio web de EASYPROMOS.

Opcionalmente, Facebook puede almacenar cookies si el registro se hace a través de esta red social.

## Cookies en dispositivos móviles:

EASYPROMOS también utiliza cookies u otros dispositivos de almacenamiento y recuperación de información en sus aplicaciones para dispositivos móviles o cuando se accede al sitio web de EASYPROMOS a través de estos dispositivos.

Al igual que sucede en los navegadores de ordenadores, lo navegadores de los dispositivos móviles permiten realizar cambios en las opciones o ajustes de privacidad para desactivar o eliminar las cookies.

Si desea modificar las opciones de privacidad siga las instrucciones especificadas por el desarrollador de su navegador para dispositivo móvil.

A continuación podrá encontrar algunos ejemplos de los links que le guiarán para modificar las opciones de privacidad en su dispositivo móvil:

- IOS: (http://goo.gl/pRkla)
- Windows Phone (http://goo.gl/Rx8QQ)
- Chrome Mobile: (http://goo.gl/XJp7N)
- Opera Mobile: (http://goo.gl/XvmTG)

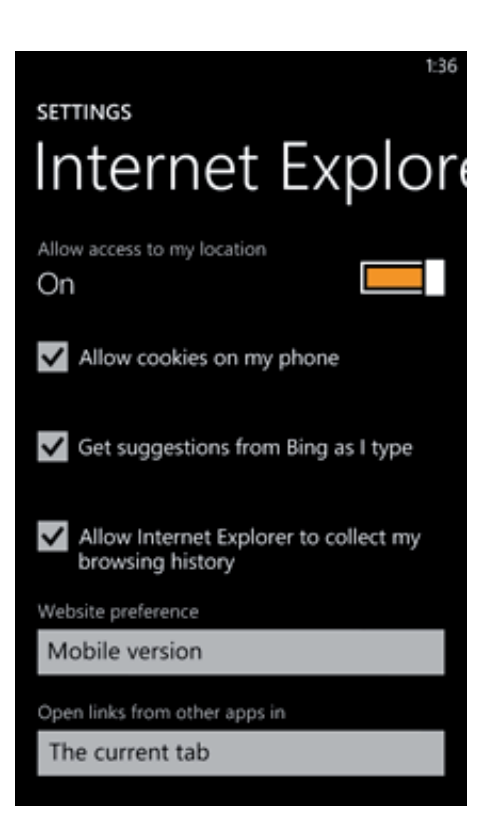